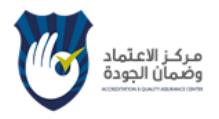

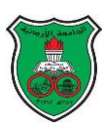

# **Course E-Syllabus**

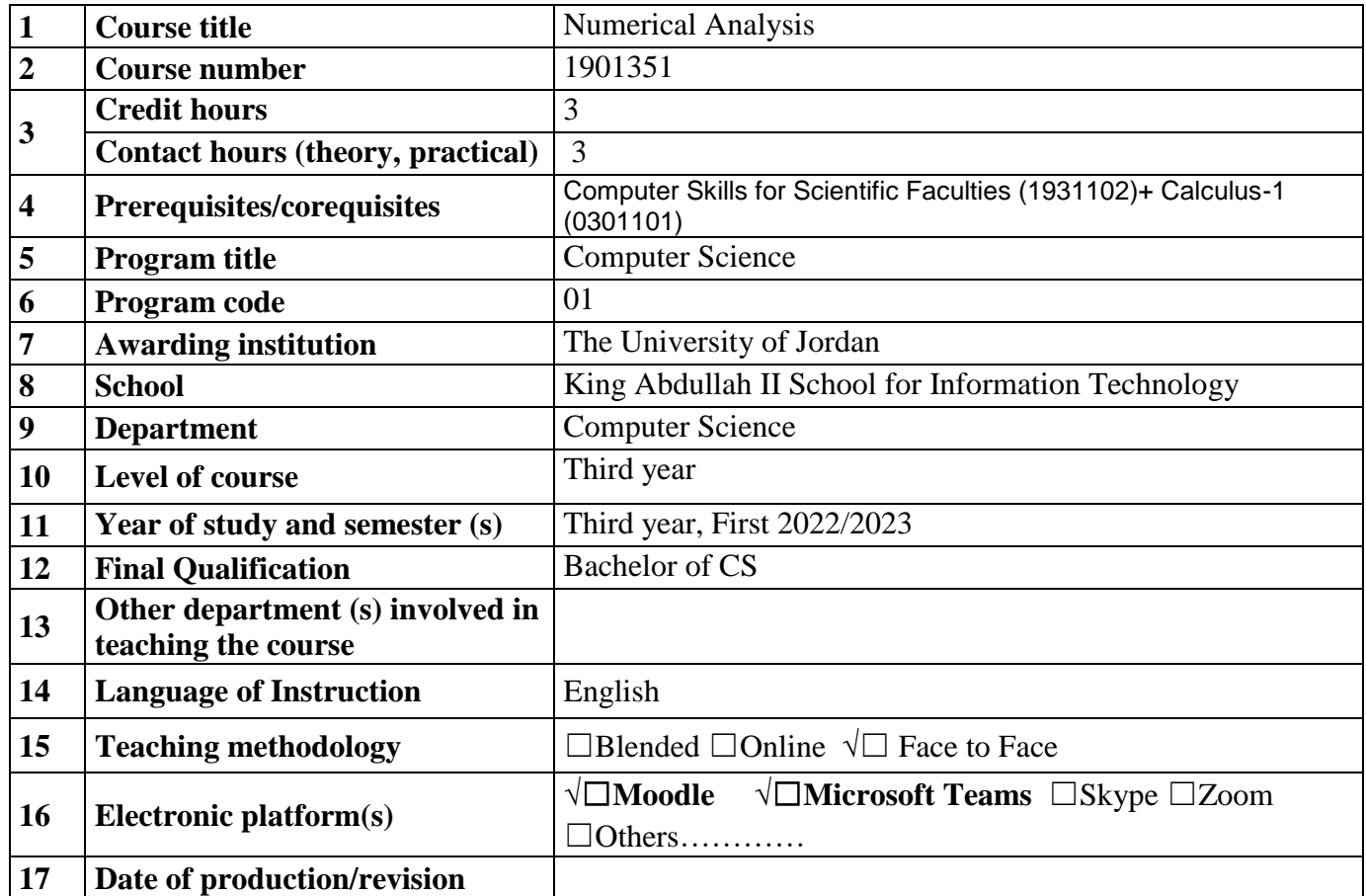

# **Course Coordinator:**

Name: *Prof. Ahmad Sharieh, PhD* Office number: *Department Office Phone Number: 06-5355000 ext. 22591 Office Location: KASIT First Floor –105 Office Hours: Monday, Wednesday 1*2*:00 -*1*:00, or by appointment Tuesday, Thursday 11:00 – 12:00*

E-mail: [sharieh@ju.edu.jo](mailto:sharieh@ju.edu.jo)

#### **Other instructors:**

# **Course Description:**

#### As stated in the approved study plan.

The course is basic course in numerical methods. It introduces students to: Error analysis; Finding roots of a function: bracketing and iterative methods; Roots: direct and indirect solution of systems of linear equations; Solution of nonlinear systems; Approximation and interpolation; Numerical integration and differentiation; Programming language programs in parallel with material or using MATLAB . Weekly practice in the lab.

#### **21 Course aims and outcomes:**

A- The Goal: The main goal of this course is to enable students to understand, develop, analyze approximate solutions to algebraic, transcendental, differential equations, derivatives, integral, and hard problems; and implement the solutions using software such as MATLAB.

## ABET: The main Students Outcome as in ABET:

- 1- Analyze a complex computing problem and to apply principles of computing and other relevant disciplines to identify solutions.
- 2- Design, implement, and evaluate a computing-based solution to meet a given set of computing requirements in the context of the program's discipline.
- 3- Apply computer science theory and software development fundamentals to produce computing-based solutions.

#### Course Objectives: Enable students to

- 1. Perform an error analysis for various numerical methods
- 2. Deploy various numerical root finding methods
- 3. Develop appropriate numerical methods to approximate functions
- 4. Derive appropriate numerical methods to solve algebraic and transcendental equations
- 5. Develop appropriate numerical methods to interpolate functions.
- 6. Derive appropriate numerical methods to evaluate a derivative at a value
- 7. Derive appropriate numerical methods to solve a linear system of equations
- 8. Derive appropriate numerical methods to calculate a definite integral
- 9. Code various numerical methods in a modern computer language using MATLAB, for example.

#### B - Intended Learning Outcomes(ILOs):

Successful completion of this course should enable a student to gain the following knowledge and skills:

#### A- Knowledge and Understanding:

- Al) Understand the basic error analysis techniques.
- A2) Understand the basic methods for root approximation.
- A3) Understand the basic methods for solving linear systems.
- A4) Understand the basic numerical techniques for approximating differentiation.
- A5) Understand the basic numerical techniques for approximating integration
- A6) Understand the basic numerical techniques for interpolation

#### B- Cognitive and Intellectual skills:

BI) Analyze and compare the significance of the different techniques for root approximation.

- B2) Analyze and compare the different techniques for solving linear systems.
- B3) analyze and compare the different techniques for numerical differentiation.
- B4) analyze and compare the different techniques for numerical integration.
- B5) Prove results for numerical root finding methods.

#### C- Subject Specific Skills:

C1) Compute the absolute, relative, rounding, truncation, and propagation errors.

- C2) Solve an algebraic or transcendental equation using an appropriate numerical method.
- C3) Solve differential equations using an appropriate numerical method.
- C4) Calculate a definite integral using an appropriate numerical method.
- C5) Solve real world problems numerically using MATLAB.

#### D- Transferable Skills:

Dl) ) Perform an error analysis for a given numerical method

- D2) Discuss and work in a group in order to solve numerical approximation problems.
- D3) Discuss and work in a group in order to program numerical solutions using MATLAB.

D4) Demonstrate developed solutions using programming language.

# **22. Topic Outline and Schedule:**

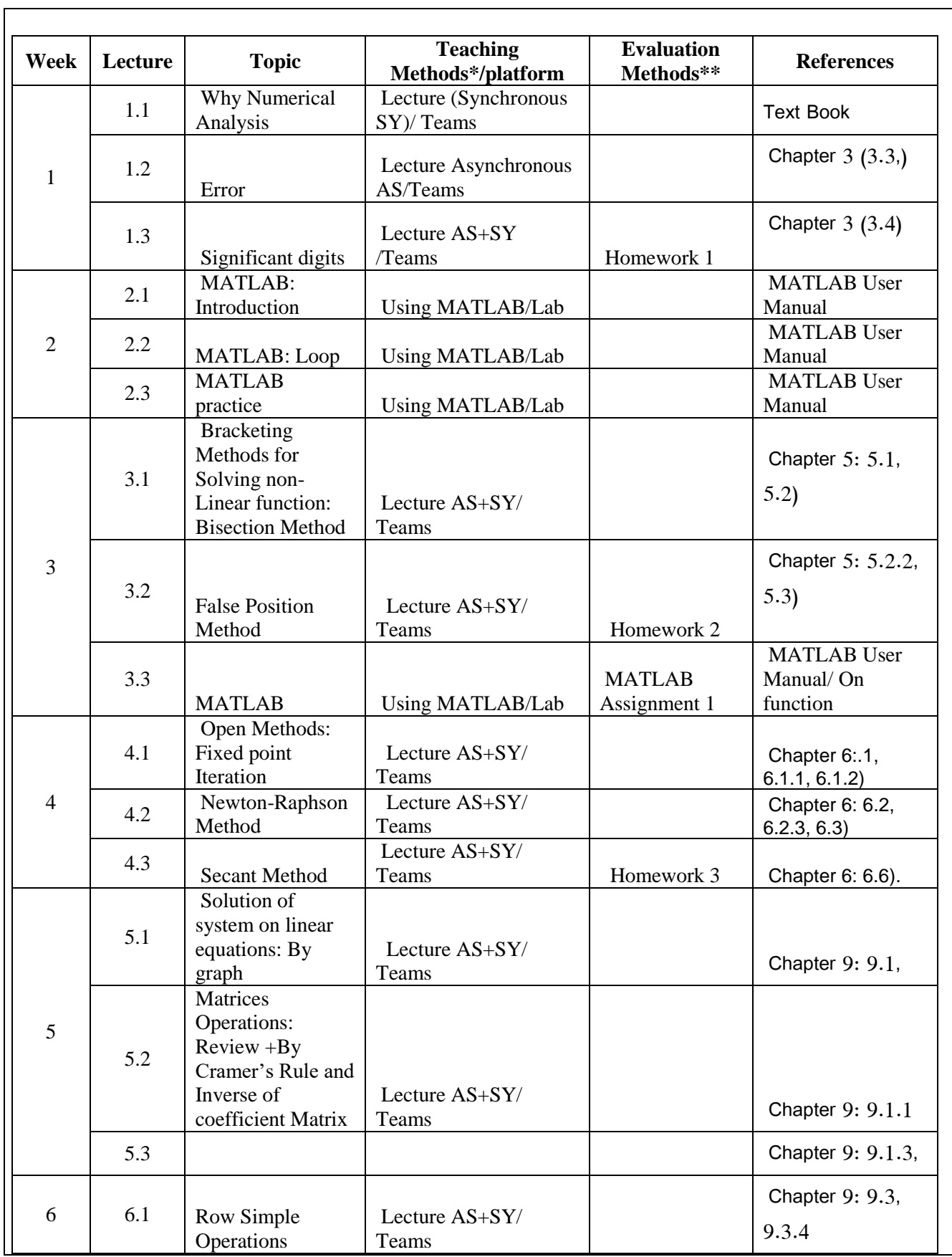

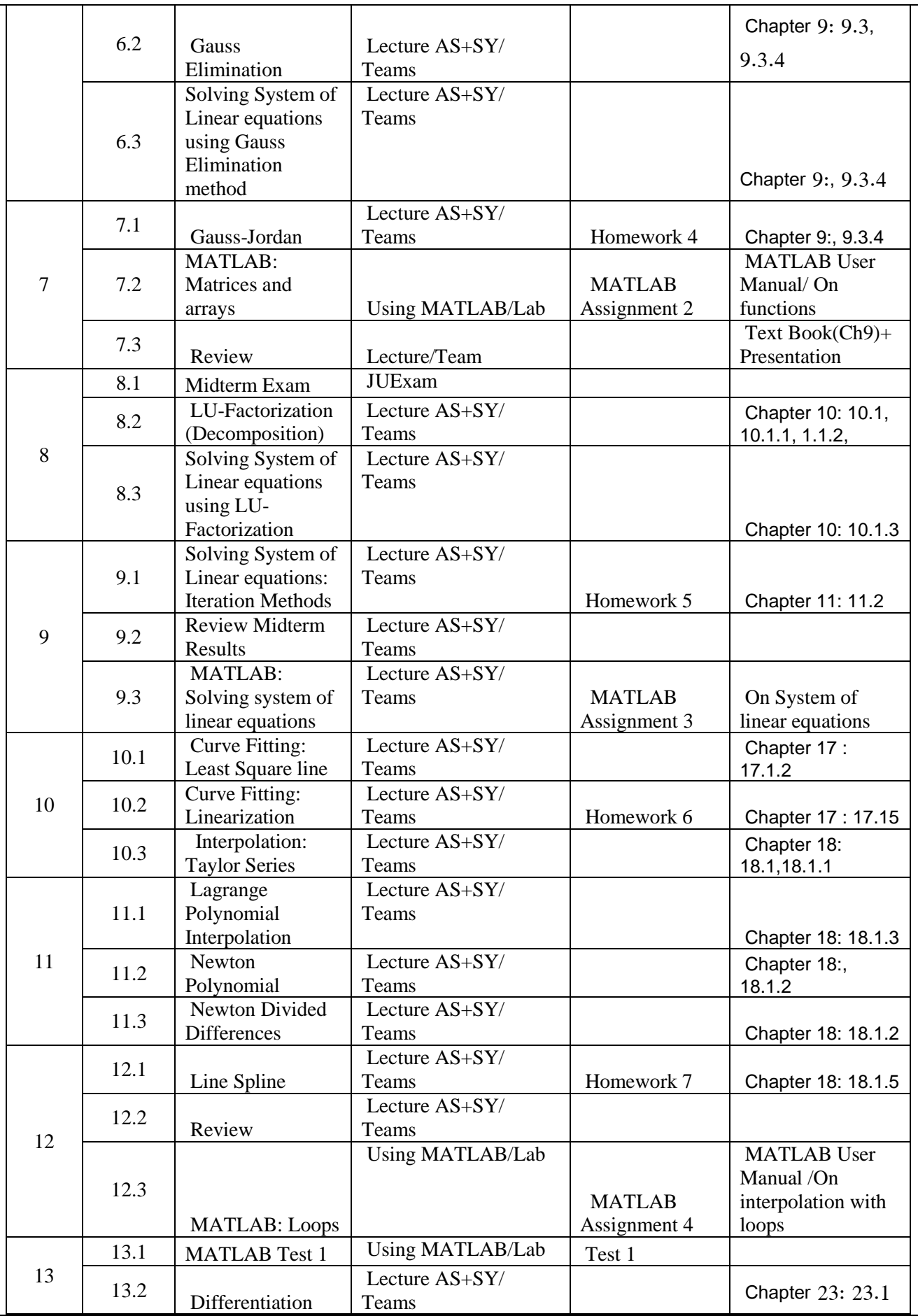

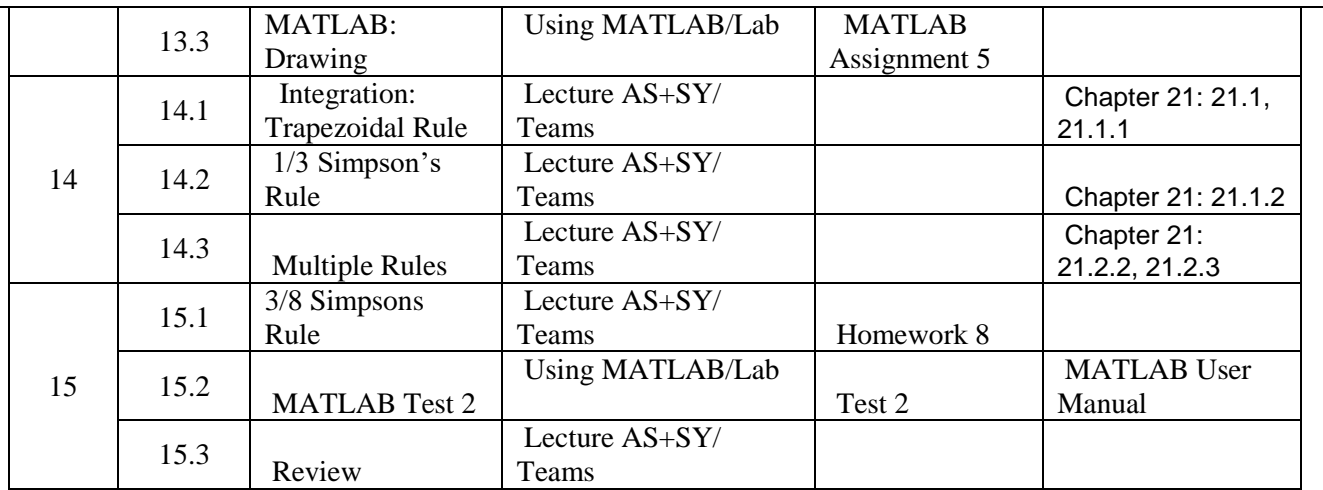

- Teaching methods include: Synchronous lecturing/meeting; Asynchronous lecturing/meeting
- Evaluation methods include: Homework, Quiz, Exam, pre-lab quiz…etc

## **23 Evaluation Methods:**

Opportunities to demonstrate achievement of the ILOs are provided through the following assessment methods and requirements:

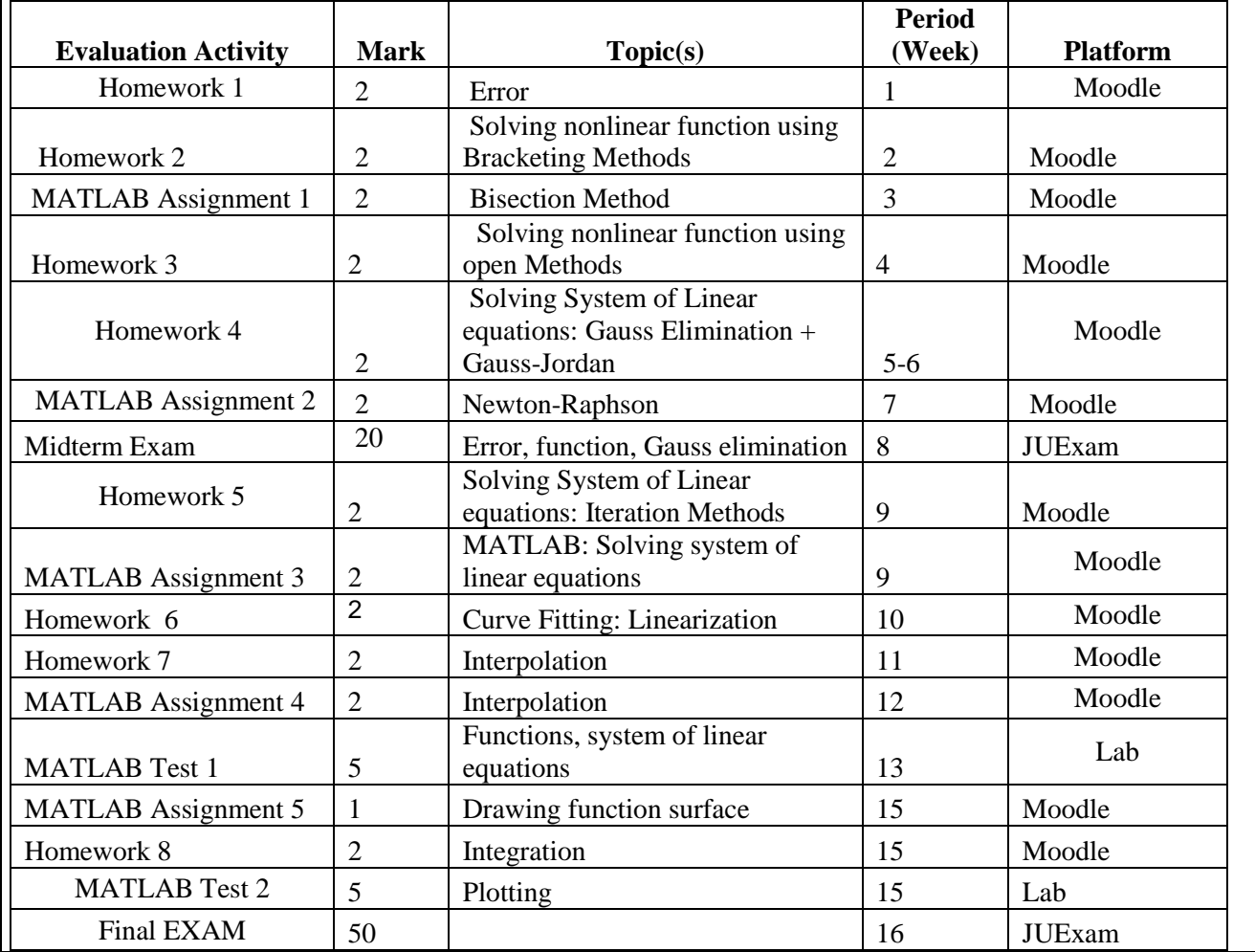

## **24 Course Requirements (e.g: students should have a computer, internet connection, webcam, account on a specific software/platform…etc):**

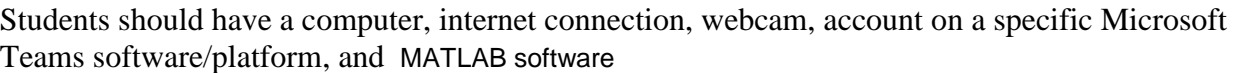

## **25 Course Policies:**

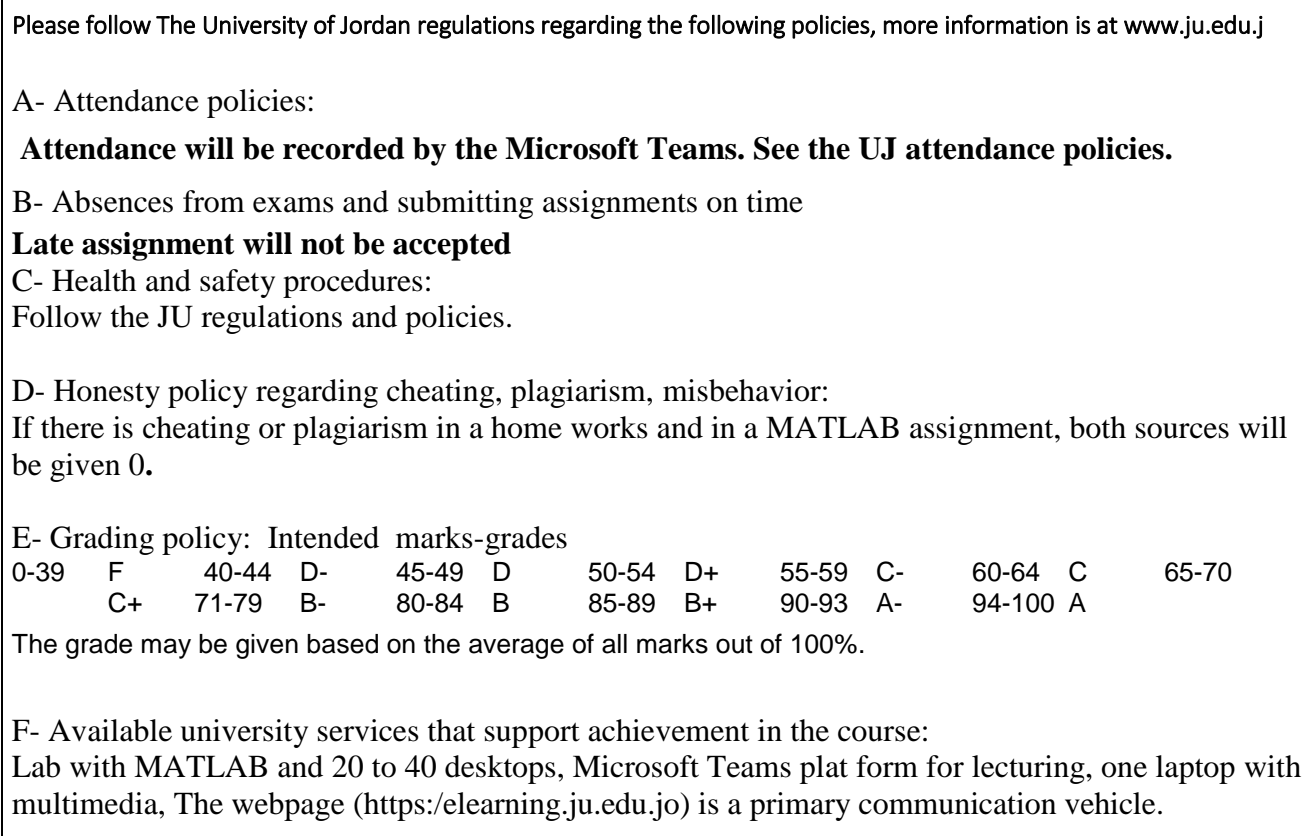

### **26 References:**

A- Required book(s), assigned reading and audio-visuals:

A.1 Text Book: Stephen C. Chapra and Rymond P. Canale, Numerical Methods for Engineerins, Edition 8, Mc Craw Hill Education, 2018.

A.2 MATLAB USER MANUAL from Moler, Cleve B. (2004), Numerical Computing with Matlab, 2004, SIAM, Philadelphia, PA. It can be downloaded along with software from<http://www.mathworks.com/moler/>

**1.** Todd Young and Martin J. Mohlenkamp (2012), Introduction to Numerical Methods and Matlab Programming for Engineers, Department of Mathematics, Ohio University, Athens.

<http://www2.mansfield.edu/mathematics/program-course-goals-objectives-and-outcomes/index.cfm>

B- Recommended books, materials and media:

**2.** Todd Young and Martin J. Mohlenkamp (2012), Introduction to Numerical Methods and Matlab Programming for Engineers, Department of Mathematics, Ohio University, Athens.

<http://www2.mansfield.edu/mathematics/program-course-goals-objectives-and-outcomes/index.cfm>

# **27 Additional information:**

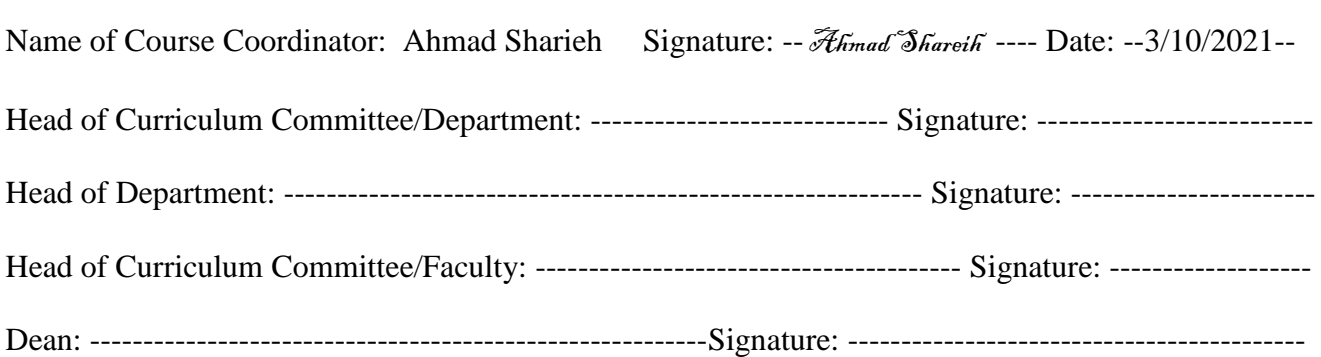